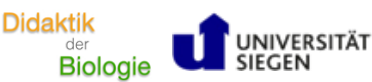

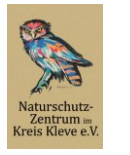

Natur- und Umweltbildung am Reeser Meer gGmbH

Name: \_\_\_\_\_\_\_\_\_\_\_\_\_\_\_\_\_\_\_\_\_\_\_\_\_\_\_\_\_\_\_\_\_\_\_\_\_\_\_\_\_\_\_\_\_\_\_\_\_ Datum: \_\_\_\_\_\_\_\_\_\_\_\_\_\_\_\_\_\_\_\_\_\_\_\_\_\_\_\_\_\_

**ARBEITSAUFTRAG**

## **Erstellung eines Plakats**

## **Herzlich Willkommen zum Modul "Nutria"!**

In den folgenden Modulteilen werdet ihr einiges über die Nutria – eine invasive Art aus Südame*rika – erfahren.*

*Zur Dokumentation eurer Arbeitsergebnisse sollt ihr während des gesamten Moduls Schritt für Schritt ein digitales Plakat zur Nutria erstellen, welches ihr am Ende euren Mitschüler\*innen in einem "Gallery Walk" präsentiert.*

## **Aufgaben 1**

- a) **Erstellt** gemeinsam als Gruppe ein Plakat zur Nutria, indem ihr am Ende jeder Arbeitsphase den passenden Abschnitt auf dem Plakat **vervollständigt.** Die Überschriften entsprechen den Themen der einzelnen Arbeitsphasen. Um die Arbeitsblätter für die jeweilige Phase zu erhalten, findet ihr QR-Codes auf der Plakatvorlage an der Tafel, welche ihr nur noch scannen müsst. **Übrigens: Die Vorlage kann nach eurem Ermessen auch verändert werden!**
- b) **Wählt** einen Sprecher, der während des "Gallery Walks" für die Erläuterung eurer Arbeitsergebnisse verantwortlich ist. Der Rest der Gruppe schaut sich die anderen Plakate an und notiert sich Optimierungsmöglichkeiten- bzw. -bedarfe (pro Plakat stehen euch fünf Minuten zur Verfügung).
- c) **Überarbeitet** nun euer Plakat.

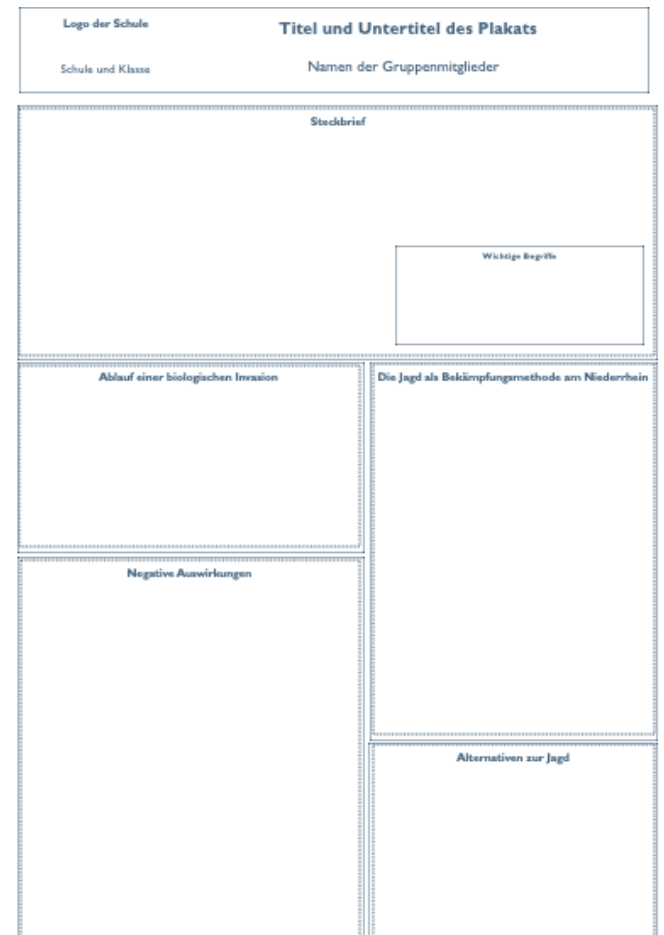

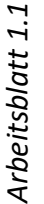

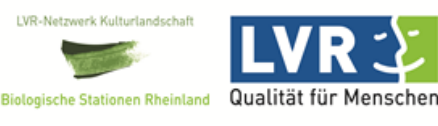